# Application of messaging in place of interprocess communications

Htut Khine Htay Win Research Programmer NCSA

### An Archaic Code

```
#include <boost/interprocess/anonymous shared memory.hpp>
#include <boost/interprocess/mapped region.hpp>
#include <iostream>
#include <cstring>
Int main() {
     Using namespace boost::interprocess;
     Try {
           Mapped region region(anonymous shared memory(1000));
           std::memset(region.get address(), 1, region.get size());
     Catch (interprocess exception & exception) {
           Std::cout << exception.what() << endl;
           Return 1;
     Return 0:
```

## Types of Interprocess Communications(IPC)

- Signals
- Shared Memory
- Named Pipes
- ...

## AMQP Messaging system

- What is AMQP Protocols?
- What is an example of product that supports AMQP?
- An interesting fact about AMQP conception.
- Interfacing between multiple programming languages

## RabbitMQ

#### Send:

Import pika

```
Url = "amqp://guest:guest@localhost:5672/%2f"
Connection = pika.BlockingConnection(pika.URLParameters(Url))
Channel = connection.channel()
channel.basic_publish(queue="hello_queue", body="HELLO WORLD")
```

#### Receive:

```
Import ...
Connection =
Channel =

Def callback(channel, method, properties, body):
    print("Message Received is %s" % body)
# Start IOLoop
```

## Pitfalls of Rabbitmq

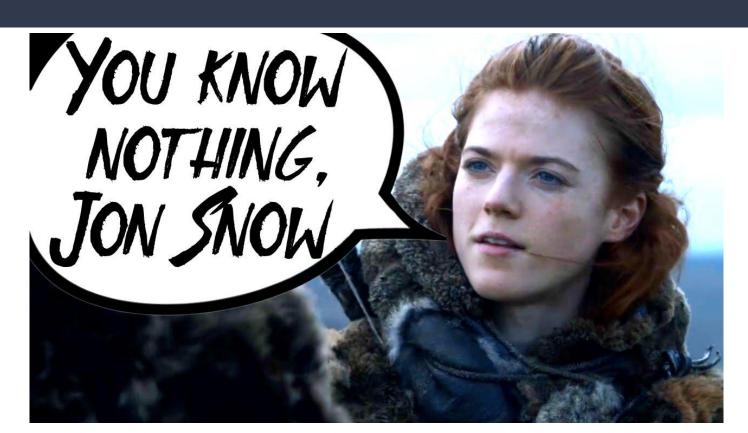

## Pitfalls of Rabbitmq

- ConnectionClosed and heartbeat timeout issues
- Blocking vs Non-blocking connections
- Message queues setup, cleanup
- A designated message server

## Summary

- AMQP is definitely better than IPC.
- Overheads(developer time + management stress) are significantly lower by using rabbitmq than using IPC.

## THANK YOU!!!